# 70-345 Designing and Deploying Microsoft Exchange Server 2016

## **QUESTION 1**

You have an exchange server 2016 organization. The organization contains a Mailbox server named EX01. EX01 contains a mailbox database named DB01.

The volume that contains DB01 fails.

You need to perform a dial-tone recovery of the database.

What should you create first?

A. a new Recovery Storage Group

- B. a new mailbox database
- C. a mailbox move request
- D. a mailbox restore request
- E. a lagged database copy
- **Correct Answer:** B **Section: [none] Explanation**

## **Explanation/Reference:**

References: https://technet.microsoft.com/en-gb/library/dd979810(v=exchg.150).aspx

## **QUESTION 2**

You have three Hyper-V hosts that each have 20 processor cores and 64 GB of RAM. Nine virtual machines are deployed to the hosts as shown in the following table.

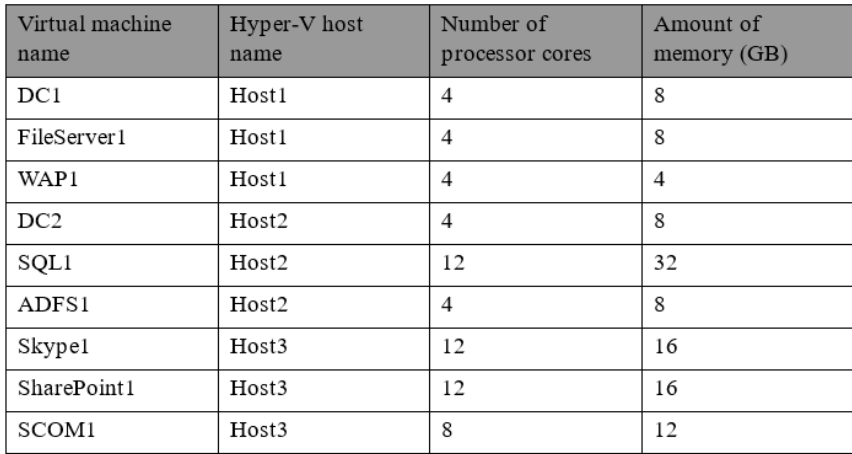

Host1 is located in New York, Host2 is located in Los Angeles, and Host3 is located in Denver. None of the virtual machines use dynamic memory.

You plan to deploy a two-node Exchange Server 2016 database availability group (DAG) by using the virtual machines. Each node will have 12 processor cores and 24 GB of memory.

You are evaluating whether you can use the existing servers for the deployment or whether you must purchase additional servers.

You need to recommend where to place the Exchange servers. The solution must minimize costs.

What is the best recommendation to achieve the goal? More than one answer choice may achieve the goal. Select the **BEST** answer.

- A. One Exchange server on Host1 and one Exchange server on a new Hyper-V host.
- B. One Exchange server on Host1 and one Exchange server on Host3.
- C. Both Exchange servers on Host1.
- D. One Exchange server on Host1 and one Exchange server on Host2.
- E. One Exchange server on Host2 and one Exchange server on Host3.

**Correct Answer:** E **Explanation**

## **QUESTION 3**

You have an Exchange Server 2016 organization. The organization contains five Mailbox servers. The servers are members of a database availability group (DAG). All of the databases in the DAG are replicated to all of the members.

You plan to perform scheduled maintenance on a Mailbox server named MBX3 that will place the server offline for up to an hour.

You need to ensure that any active databases on MBX3 are activated on other DAG members before performing the maintenance.

Which cmdlet should you use?

- A. Set-MailboxDatabaseCopy
- B. Stop-DatabaseAvailabilityGroup
- C. Resume-MailboxDatabaseCopy
- D. Set-MailboxServer

**Correct Answer:** D **Explanation**

## **Explanation/Reference:**

Explanation: Use the DatabaseCopyActivationDisabledAndMoveNow parameter.

You have an Exchange Server 2016 organization. The organization contains five Mailbox servers. The servers are members of a database availability group (DAG). All of the databases in the DAG are replicated to all of the members.

You plan to perform scheduled maintenance on a Mailbox server named MBX3 that will place the server offline for up to an hour.

You need to ensure that any active databases on MBX3 are activated on other DAG members before performing the maintenance.

Which cmdlet should you use?

- A. Set-MailboxDatabaseCopy
- B. Stop-DatabaseAvailabilityGroup
- C. Resume-MailboxDatabaseCopy
- D. Set-MailboxServer

## **Correct Answer:** D

## **Explanation/Reference:**

Explanation: Use the DatabaseCopyActivationDisabledAndMoveNow parameter.

## References:

https://technet.microsoft.com/en-us/library/aa998651(v=exchg.160).aspx?f=255&MSPPError=-2147217396

## **QUESTION 4**

You have an Exchange Server 2016 organization. The organization contains a database availability group (DAG).

You need to identify the number of transaction logs that are in replay queue.

Which cmdlet should you use?

- A. Test-ServiceHealth
- B. Test-ReplicationHealth
- C. Get-DatabaseAvailabilityGroup
- D. Get-MailboxDatabaseCopyStatus

**Correct Answer:** D

**Explanation/Reference:** References: https://technet.microsoft.com/en-us/library/bb691314(v=exchg.160).aspx?f=255&MSPPError=-2147217396

Your company has a data center. The data center contains a server that has Exchange Server 2016 and the Mailbox server role installed. Outlook anywhere clients connect to the Mailbox server by using the name outlook.contoso.com.

The company plans to open a second data center and to provision a database availability group (DAG) that spans both data centers.

You need to ensure that Outlook Anywhere clients can connect if one of the data centers becomes unavailable.

What should you add to DNS?

A. one A record B. two TXT records C. two SRV records D. one MX record

**Correct Answer:** A **Section: [none] Explanation**

# **Explanation/Reference:**

References: https://technet.microsoft.com/en-gb/library/dd638104(v=exchg.150).aspx?f=255&MSPPError=-2147217396

HOTSPOT

You deploy a server named ex01.contoso.com that has Exchange Server 2016 installed. You need to ensure that when users connect to the URL of http://ex01.contoso.com, they access Outlook on the web over a secure connection.

How should you configure the Default Web Site? To answer, select appropriate options in the selected area.

**Hot Area:**

Redirect requests to:

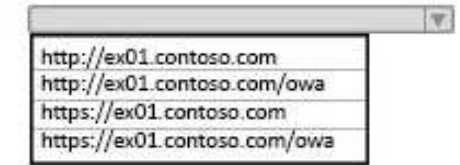

Require SSL:

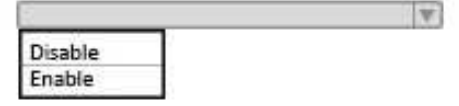

**Correct Answer:** 

Redirect requests to:

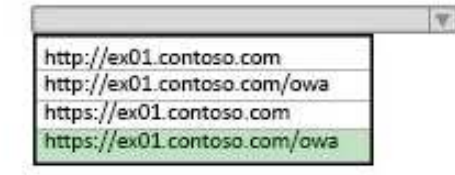

Require SSL:

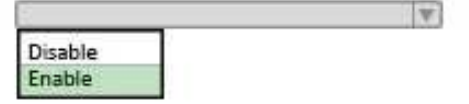

You deploy an Exchange Server 2016 organization named Contoso and install three servers in each data center. All of the servers are members of a single database availability group (DAG). Each data center hosts 2,000 mailboxes that replicate to the other data center.

You create four records in DNS. The records are configured as shown in the following table.

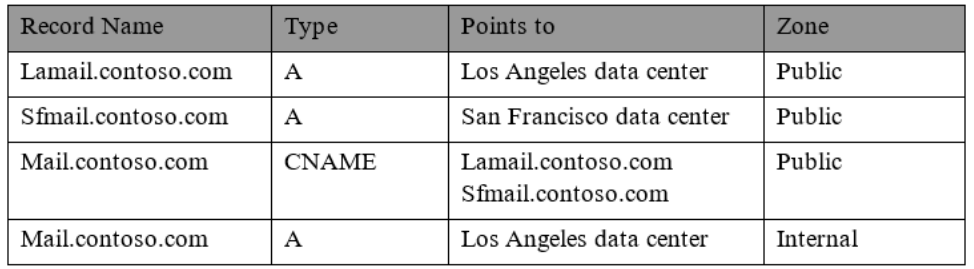

You need to recommend a client access solution for the organization to meet the following requirements:

When connecting from the Internet, all users must connect to the same namespace for Outlook on the Web.

If a connection to the Internet fails at one data center, all users must be able to access their mailbox from the Internet.

When connecting from the Internet, all user connections to Exchange ActiveSync must be balanced equally across both data centers.

What is the best recommendation to achieve the goal? More than one answer choice may achieve the goal. Select the BEST answer.

- A. In the San Francisco office, configure the internal URLs of the servers to use the internal URL of sfmail.contoso.com. In the Los Angeles office, configure the internal URLs of the servers to use the internal URL of lamail.contoso.com.
- B. In the San Francisco office, configure the external URLs of the servers to use the internal URL of sfmail.contoso.com. In the Los Angeles office, configure the internal URLs of the servers to use the external URL of lamail.contoso.com.
- C. Deploy a hardware-based load balancer to each office and configure all of the internal URLs to use mail.contoso.com.
- D. Deploy a hardware-based load balancer to each office and configure all of the external URLs to use mail.contoso.com.

# **Correct Answer:** D

# **Explanation/Reference:**

References: http://www.msexchange.org/articles-tutorials/exchange-2016-articles/high-availability-recovery/load-balancing-exchange-server-2016-part2.html

How is the IBM Content Template Catalog delivered for installation?

B. as a ZIP file of XML files C. as a Web Application Archive file D. as a Portal Application Archive file A. as an EXE file

## **Correct Answer:** D

## **Explanation/Reference:**

References:

https://greenhouse.lotus.com/plugins/plugincatalog.nsf/assetDetails.xsp?action=editDocument&documentId=6506DAAAF92F201585257AFA0005B9E7

## **QUESTION 9**

You have an Exchange Server 2016 organization.

You need to ensure that users in each department download an Offline Address Book (OAB) that only contains the users in their department. The solution must ensure that all of the users can continue to see all the other users in the organization.

Which three actions should you perform? Each correct answer presents part of the solution.

- A. Create an OAB for each department
- B. Modify the properties for each user mailbox.
- C. Create an address book policy (ABP) for each department.
- D. Create an address list for each department.
- E. Modify the properties of the default OAB.
- F. Create an email address policy for each department.

## **Correct Answer:** ABC

## **Explanation/Reference:**

References:

https://technet.microsoft.com/en-us/library/hh529942(v=exchg.150).aspx https://technet.microsoft.com/en-us/library/hh529948(v=exchg.150).aspx

#### HOTSPOT

You are designing an Exchange Server 2016 organization. The organization will use a single namespace of mail.contoso.com for all client access protocols.

You plan to use load balancers.

You identify the following requirements for the load balancing solution:

- The Edge Transport server log files must contain the original IP address of the SMTP hosts.
- Clients must be able to connect only when they use the approved hostnames and the approved virtual directories.

You need to identify which type of load balancer meets each requirement.

What should you identify? To answer, select the appropriate options in the answer area.

#### **Hot Area:**

#### Answerarea

The Edge Transport server log files must contain the original IP address of the SMTP client:

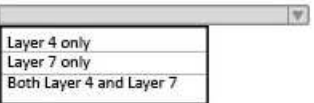

Users must be able to connect only when they use the approved hostnames and the approved virtual directories:

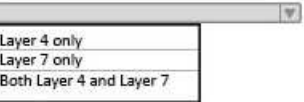

**Correct Answer:** 

#### Answerarea

The Edge Transport server log files must contain the original IP address of the SMTP client:

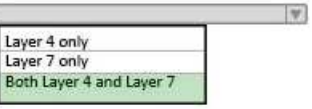

Users must be able to connect only when they use the approved hostnames and the approved virtual directories:

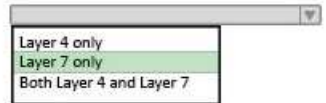